**华西证券怎么手机开户-股识吧**

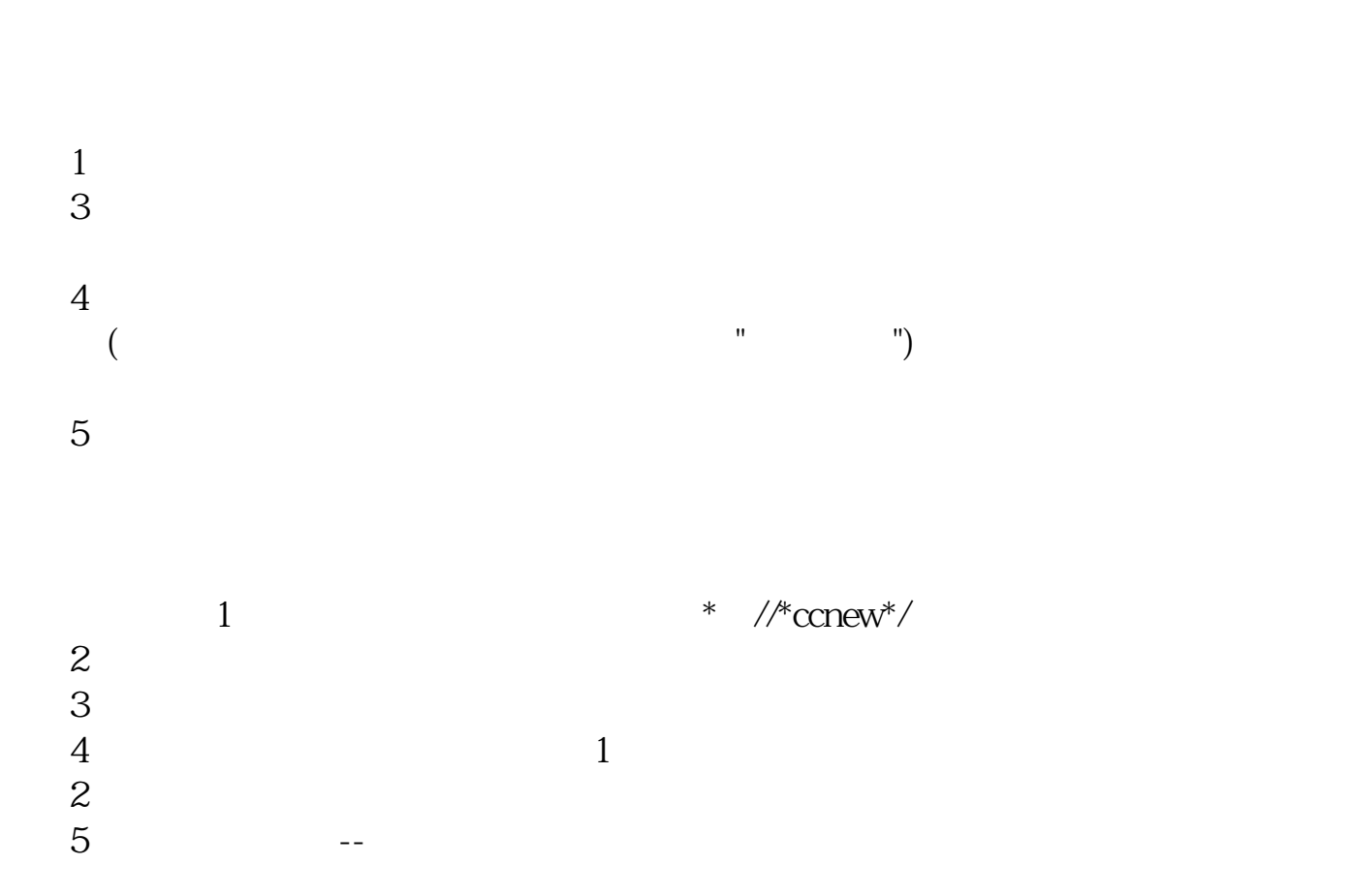

 $\frac{1}{1}$ 

 $R$ 

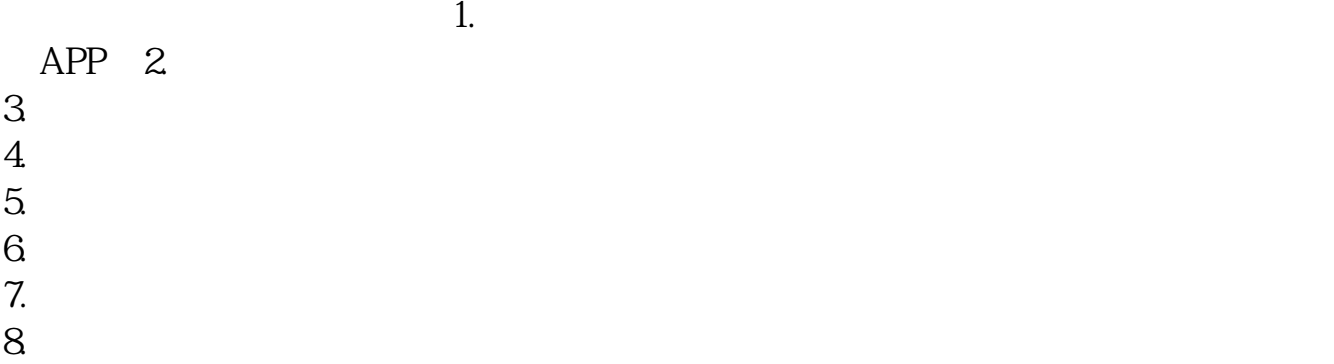

投资者你好!登陆华西证券官网-

 $\frac{1}{2}$  and  $\frac{1}{2}$  and  $\frac{1}{2}$  a

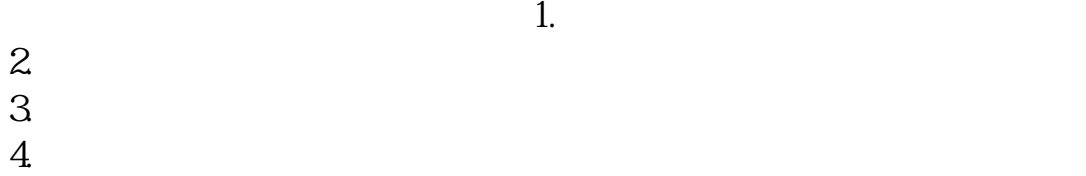

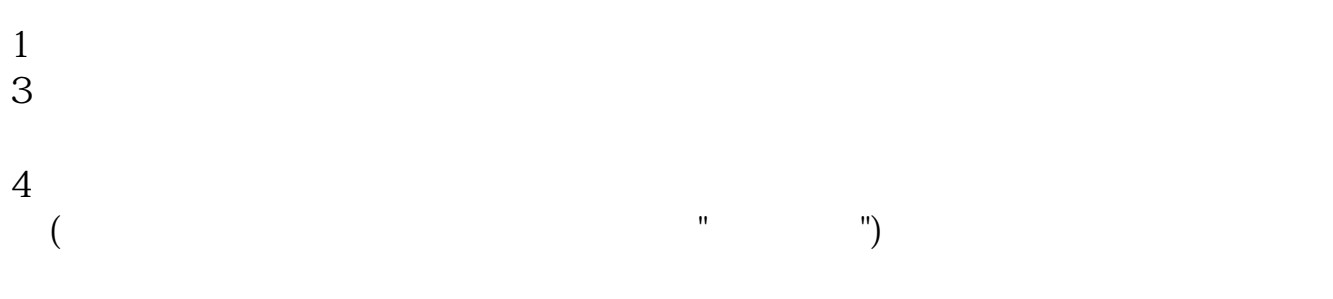

 $5$ 

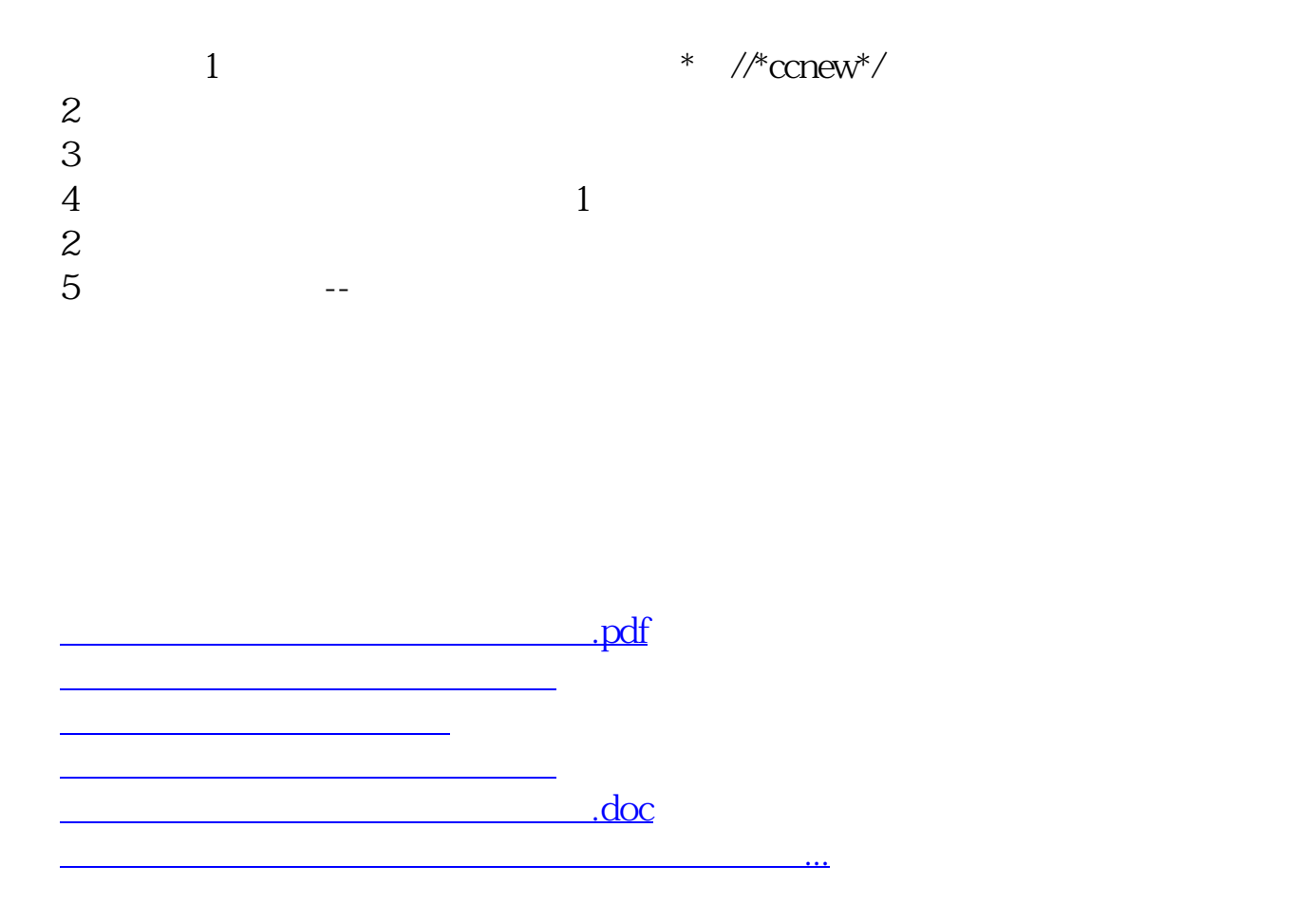

<u><https://www.gupiaozhishiba.com/store/22359163.html></u>